## **replace**

т

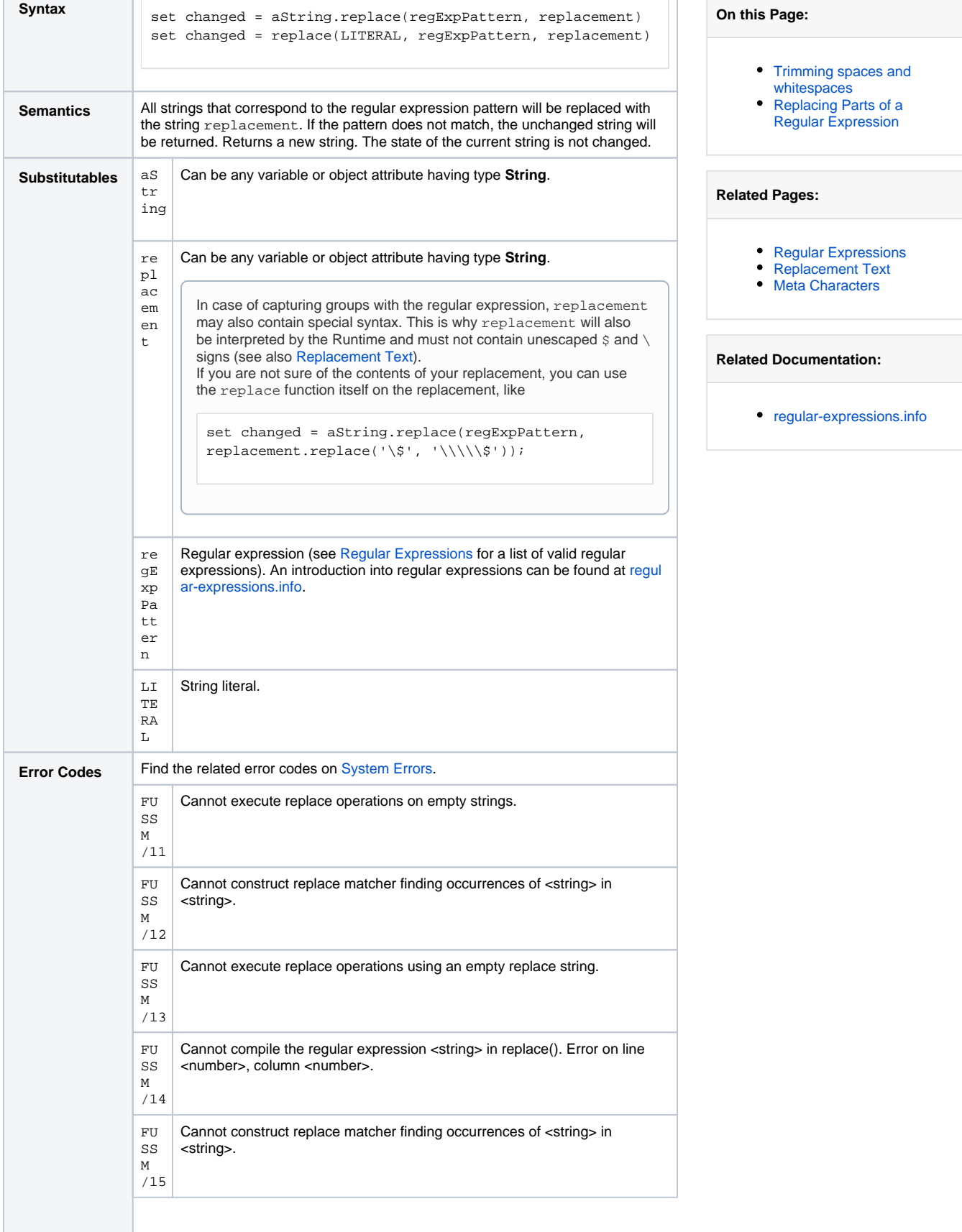

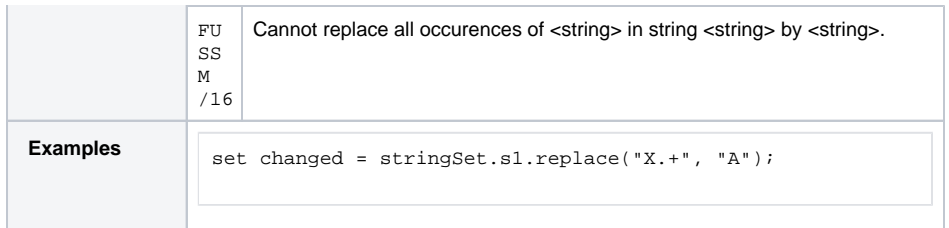

## <span id="page-1-0"></span>Trimming spaces and whitespaces

If you want to trim leading or trailing spaces or whitespaces of a string, you can use regular expressions in order to remove them.

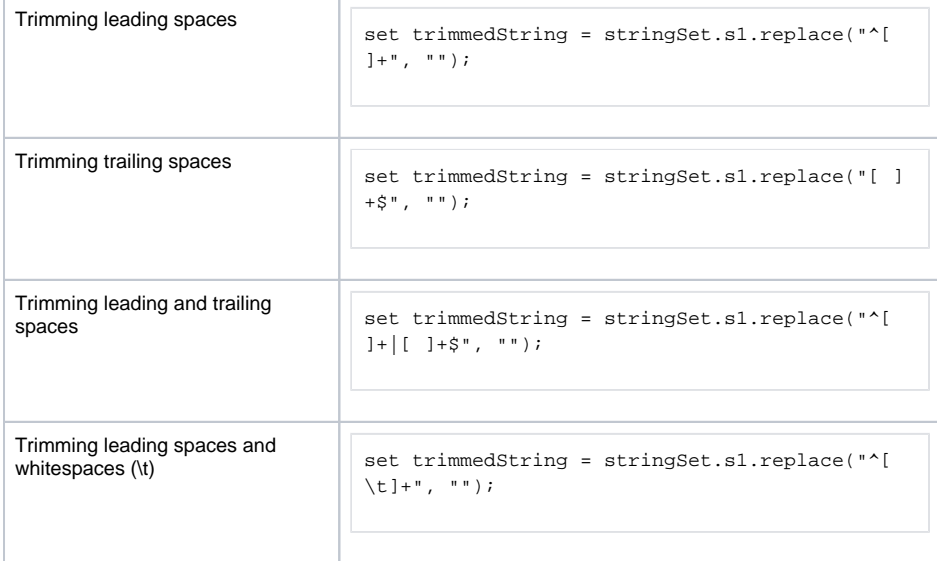

## <span id="page-1-1"></span>Replacing Parts of a Regular Expression

If you want to replace parts of a string that contains a regular expression, you may run into the problem that the Runtime will interpret the matching part. In this case, adorn the matching part expression with  $\setminus$ Q and  $\setminus$ E to mark it as a literal string, so the Runtime will simply take it as it is for comparison (see also [Meta Characters](https://doc.scheer-pas.com/display/BRIDGE/Meta+Characters)).

```
\verb|set pdfFilenamePattern = "invoice\d{8}\d{6}\d{5}((\.\verb|pdf)|(\.\verb|PDF|)");set matchingPart = "\d{8}\d{6}\d{5}";
set replacement = "12345678_123456_12345";
set changed = replace(pdfFilenamePattern, concat('\Q', matchingPart,
'\E'), replacement);
```
The same applies if the replacement contains a regular expression.